# <span id="page-0-0"></span>**Module <SelfSystem> of subsystem "Protocols"**

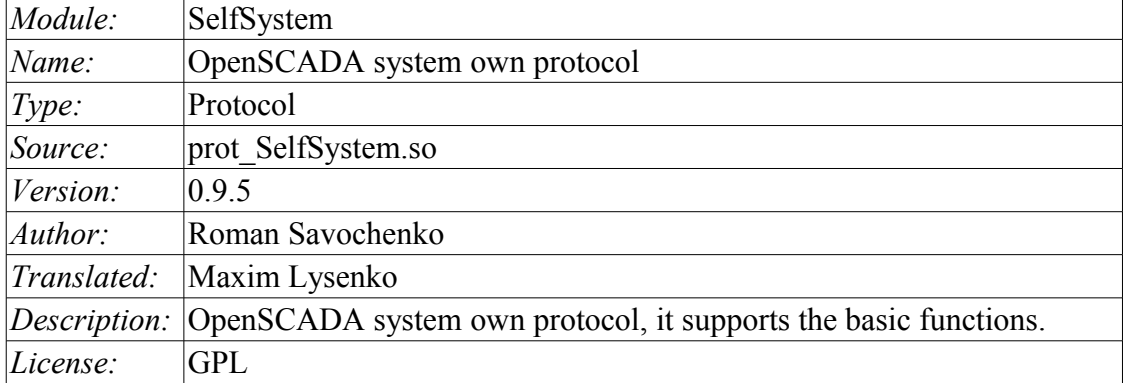

### **Contents table**

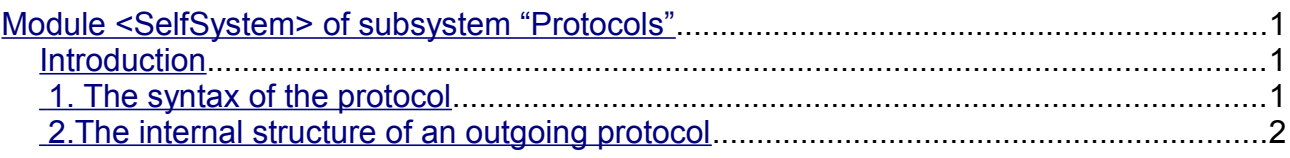

### <span id="page-0-2"></span>**Introduction**

The module of the transport protocol SelfSystem is designed to reflect the interface management of OpenSCADA system to the network, to provide an opportunity to the external systems to interact with the OpenSCADA system, as well as for the interaction of the stations constructed on the basis of OpenSCADA among themselves.

The first experience of using the functions of this module was the support of remote configuration of one OpenSCADA station from another through the network, by means of the module of configuration [QTCfg.](http://wiki.oscada.org.ua/HomePageEn/Doc/QTCfg?v=1dow)

## <span id="page-0-1"></span>**1. The syntax of the protocol**

The protocol is built on the mechanism of request-response. Requests and their structure are summarized in Table 1.

**Table 1** Structure of the request.

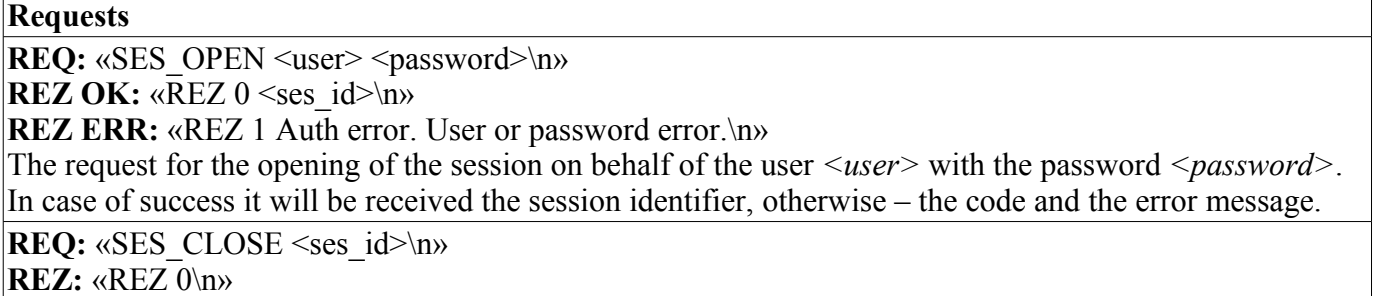

Closure of the session. The result is always successful.

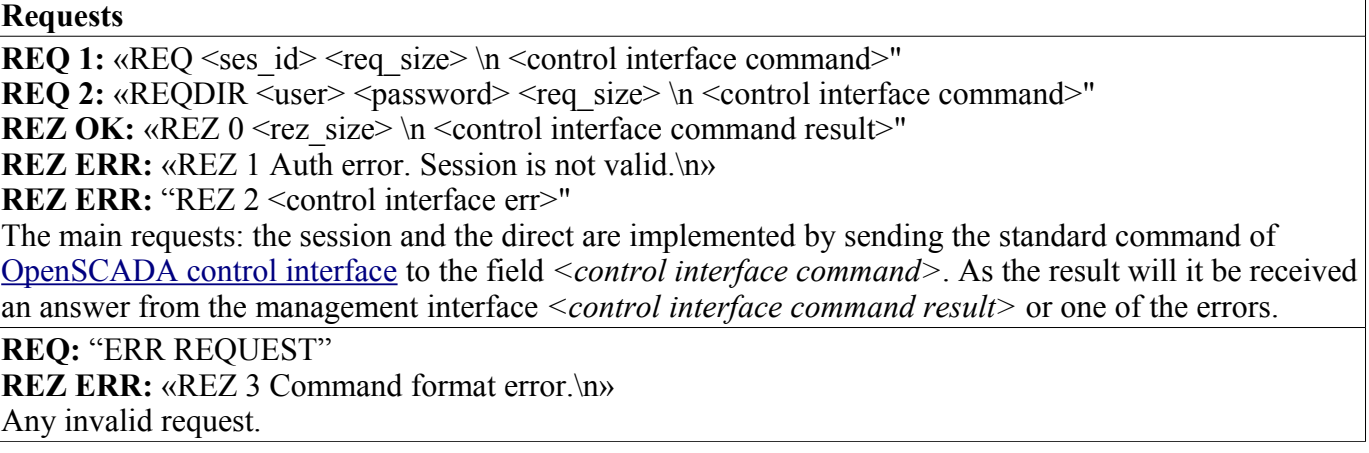

Protocol supports the package of traffic. Only the data of the management interface is to be packed <control interface command> and <control interface command result>. The fact of the arrival of packaged request or response is determined by the negative value of the size of the request  $\leq$  req size $\geq$  or response <rez\_size>.

To control the parameters of the package the module provides the configuration form (Fig. 1).

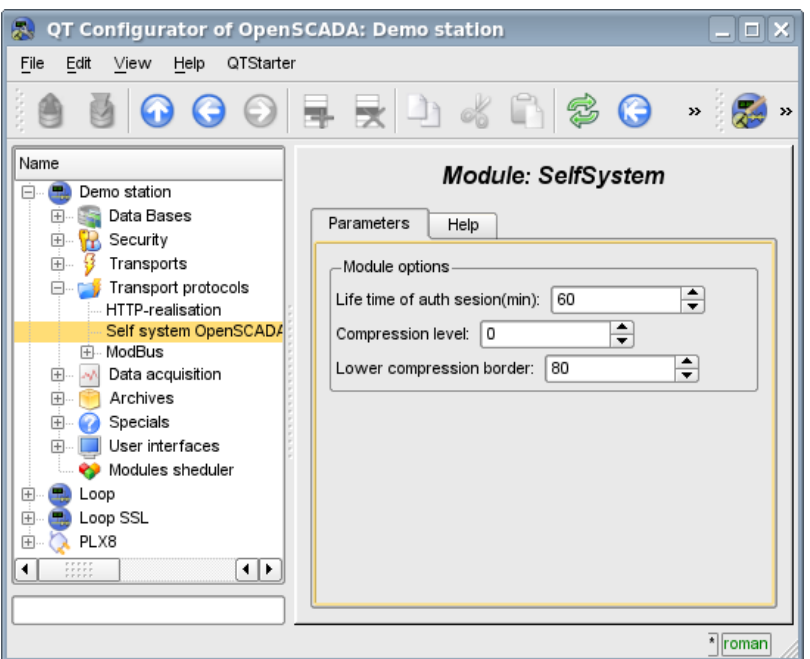

Fig.1. The form of the configuration of the package parameters.

On this form, you can specify:

- the lifetime of the authentication session;
- level of compression of the protocol, ranging from 0 to 9 (0-disable compression-1-optimal in performance and quality compression level );
- lower threshold for the compression using, turns off the compression of small requests.

#### <span id="page-1-0"></span>**2.The internal structure of an outgoing protocol**

The internal structure if formed by means of the tree of XML requests of thelanguage [OpenSCADA](http://wiki.oscada.org.ua/Doc/API?v=hpl) [control interface](http://wiki.oscada.org.ua/Doc/API?v=hpl) with the reservation of the redundant additional service attributes of the protocol in the root tag:

- *rqDir* sign of the sending the message passing the procedure of the opening the session (0-open session, 1-send immediately);
- *rqUser* user;
- *rqPass* password.

The result of the request is the tree of XML language of the management interface of OpenSCADA.